*Curso de Linguagem C*

# *Curso de Linguagem C*

*1*

*Rodolfo Jardim de Azevedo Instituto de Computação UNICAMP*

### *Programação Estruturada*

*2*

n *A linguagem C é uma linguagem estruturada em bloco simples. Uma característica distintiva de uma linguagem estruturada em bloco é a compartimentalização de seu código e de seus dados, que é a habilidade de uma linguagem tem de seccionar e esconder do resto do programa todas as instruções necessárias para a realização de uma determinada tarefa.*

# *Declaração de variáveis*

*3*

n *Variáveis devem ser declaradas antes de serem usadas, permitindo assim, que o compilador saiba de antemão informações como tipo e espaço gasto em memória podendo fazer checagem durante o processo de compilação.*

### *Funções - Blocos de código*

*4*

n *Utilizando funções, é possível esconder parte do código e variáveis, evitando assim, que sejam gerados efeitos colaterais em outras partes do programa. Desta forma, é necessário saber apenas o que as rotinas fazem, e não como elas fazem.*

n *Os programas passam a maior parte do tempo repetindo tarefas até que uma condição seja satisfeita (ou um número fixo de vezes). Desta forma, fica mais fácil a programação e eliminam-se os inconvenientes gerados por vários gotos espalhados pelo programa.*

*5*

*Laços*

# *Testes de condições*

*6*

n *Numa linguagem estruturada, os testes de condições são amplamente utilizados, tanto como controle de laços, quanto para execuções condicionais de blocos de código.*

## *A linguagem C*

*7*

n *Surgiu nos anos 70 de uma linguagem chamada B. Criada por Dennis Ritchie. Embora houvessem poucas divergências entre as primeiras implementações em nível de códigofonte, foi desenvolvido o padrão ANSI sendo assim, qualquer programa C ANSI pode ser compilado em qualquer compilador C ANSI não importando a máquina na qual o programa vá ser executado. Por isso, quando se quer portabilidade, a escolha acaba recaindo sobre a linguagem C.*

# *Curso de Linguagem C Linguagem feita para programadores*

*8*

n *Ao contrário do que possa parecer, nem todas as linguagens foram feitas para programadores. C é virtualmente única, porque ela foi criada, influenciada e testada em campo por programadores. Ela oferece ao programador exatamente o que ele quer: poucas restrições e queixas, código rápido e eficiência. Por isso ela é a linguagem mais popular entre os programadores profissionais altamente qualificados.*

#### *Sensível ao caso*

*9*

n *A linguagem C é sensível ao caso, isto quer significa que letras maiúsculas e minúsculas são tratadas como caracteres separados.*

#### *Programa exemplo*

*}*

*/\* Este é o primeiro programa \*/ #include <stdio.h> main() { printf("Alo mundo\n");*

■ *Este é um exemplo bem simples, mas que mostra alguns componentes básicos que existem nos programas feitos em C. Nele vemos:*

# */\* Este é o primeiro programa \*/*

n *Esta linha é um comentário.*

#### *#include <stdio.h>*

n *Indica a inclusão de arquivos dentro do programa atual (neste caso, o arquivo stdio.h). Normalmente são arquivos cabeçalhos contendo declarações de tipos e protótipos de funções. Serão vistos mais tarde.*

*main()*

n *Todo programa em C tem que ter a função main, é na primeira linha desta função que o programa começa a ser executado e quando a última linha for executada, o programa será encerrado.*

#### n *Inicia um bloco de código.*

*{*

# *printf("Alo mundo\n");*

n *Chamada a uma função em C. A função printf é utilizada para imprimir uma mensagem na tela, neste caso, a mensagem Alo mundo que é chamado de parâmetro passado à função.*

#### n *Encerra um bloco de código.*

*}*

# *Blocos de código*

n *Por ser uma linguagem estruturada, a linguagem C permite a criação de blocos de código. Um bloco de código é um grupo de comandos de programa conectados logicamente que o computador trata como uma unidade. Para criar um bloco de código, coloque uma seqüência de comandos entre chaves, como pode ser visto no programa exemplo, as linhas 5, 6 e 7 representam um bloco de código.*

# *Ponto e vírgula*

n *O ponto e vírgula é um terminador de comandos, por isso, todos os comandos devem ser terminados por um. Desta forma, podemos ter vários comandos numa mesma linha sendo cada um terminado com um ponto e vírgula.*

*Chaves*

n *Todo bloco de código escrito em C deve vir entre chaves. Não é necessário colocar um ponto e vírgula depois de fechar chaves pois cada comando dentro do bloco já possui o seu terminador.*

#### *Comentários*

n *Na linguagem C, os comentários são delimitados por /\* e \*/ como pode ser visto na primeira linha do programa anterior. Não é permitido colocar comentários aninhados. Os comentários podem vir em qualquer posição do programa e não apenas em linhas separadas. Eles também podem começar em uma linha e terminar em outra.*

#### *Palavras reservadas*

Como todas as outras *linguagens* de *programação, C consiste em palavras reservadas e em regras de sintaxe que se aplicam a cada palavra reservada. Uma palavra reservada é essencialmente um comando, e na maioria das vezes, as palavras reservadas de uma linguagem definem o que pode ser feito e como será feito. O padrão ANSI C especifica as seguintes palavras reservadas:*

*22 Curso de Linguagem C*

### *Palavras reservadas*

*auto double int struct*

*break else long switch*

*case enum register typedef*

# *Variáveis, constantes, Constantes operadores e expressões*

n *Por ser uma linguagem estruturada, em C, as variáveis devem ser declaradas antes de serem usadas, permitindo assim, que o compilador faça checagens em tempo de compilação.*

# *Identificadores*

n *Identificadores são nomes usados para se fazer referência a variáveis, funções, rótulos e vários outros objetos definidos pelo usuário. Um identificador pode ter de um a vários caracteres. O primeiro deve ser uma letra ou um sublinhado, e os caracteres subseqüentes deve serm letras, números ou um sublinhado.*

### *Tipos de dados*

■ *Em C, existem 5 tipos de dados básicos: caracter, inteiro, ponto flutuante, ponto flutuante de dupla precisão e sem valor. As palavras reservadas para declarar variáveis destes tipos são char, int, float, double e void respectivamente. Veja na tabela a seguir o espaço gasto por cada um destes tipos assim como seus limites em máquinas IBM PC compatíveis.*

*26 Curso de Linguagem C*

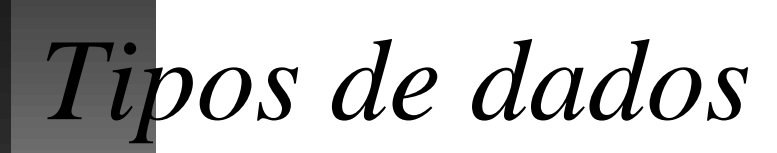

*Tipo Extensão*

*char 8 -128 a 127*

# *Modificadores de tipo*

Com exceção de void, os tipos de dados básicos *têm vários modificadores que os precedem. O modificador é usado para alterar o significado do tipo-base para que ele se adapte da maneira mais precisa às necessidades das várias situações. Eis aqui uma lista dos modificadores: signed, unsigned, long, short. Os dois primeiros modificadores indicam a existência ou não de sinal enquanto os outros dois são relativos ao tamanho de memória necessário para armazenar o valor de um elemento deste tipo.*

*28 Curso de Linguagem C*

*Modificadores de tipo*

### *Declarando variáveis*

n *Uma declaração de variável deve seguir a seguinte regra:*

*tipo lista\_variáveis;*

■ *onde tipo deve ser um tipo válido em C e lista\_variáveis pode consistir em um ou mais identificadores separados por vírgula.*

# Exemplos de declaração de <sup>curso de Linguagem C</sup> *variável*

n *int i, j, l;*

n *short int si;*

■ *unsigned int ui;* 

■ *long inteiro\_grande;* 

■ *double balanco, lucro, prejuizo;* 

### *Onde declarar?*

n *Existem 3 lugares em um programa C onde as variáveis podem ser declaradas.*

# *Variável global*

n *O primeiro lugar é fora de todas as funções, incluindo a função main(). A variável decalrada dessa maneira é chamada variável global e pode ser usada em qualquer parte do programa.*

# *Variável local*

n *O segundo lugar é dentro de uma função. Estas variáveis são chamadas variáveis locais e podem ser usadas somente pelos comandos que estiverem na mesma função.*

# *Parâmetro (argumento)*

n *O último lugar onde as variáveis podem ser declaradas é na declaração dos parâmetros formais de uma função, embora as variáveis aqui declaradas sejam utilizadas para receber os argumentos quando a função é chamada, eles podem ser utilizados como outra variávei qualquer.*

#### *Programa exemplo:*

*{*

*}*

*/\* soma os números de 0 a 9 \*/ int soma; /\* Variável global \*/ main()*

*int cont; /\* Variável local \*/ soma = 0; /\* inicializa variável soma \*/ for (cont = 0; cont < 10; cont ++) { total(cont); display(); }*

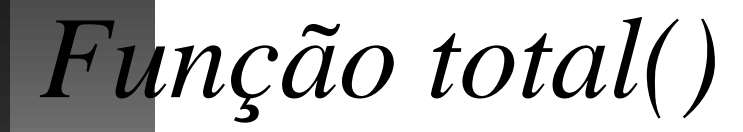

*}*

*/\* acumula no total parcial \*/ total(x) int x; /\* Parâmetro formal \*/ { soma = x + soma;*
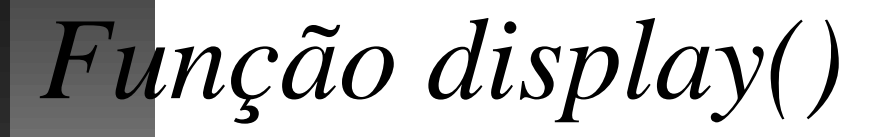

#### *display()*

*{*

*}*

*int cont; /\* Variável local \*/ /\* esta variável cont é diferente daquela declarada em main() \*/*

*for(cont = 0; cont < 10; cont ++) printf("-"); printf("A soma atual é %d", soma);*

#### *Comentários*

n *Neste exemplo, qualquer função do programa pode acessar a variável global soma. Porém total() não pode acessar diretamente a variável local cont em main(), que deve passar cont como um argumento. Isto é necessário porque uma variável local só pode ser usada pelo código que está na mesma função na qual ela é declarada. Observe que cont em display() é completamente separada de cont em main(), novamente porque uma variável local é conhecida apenas pela função na qual ela é declarada.*

# *Inicialização de variáveis*

n *Nós vimos que em main() existe uma linha somente para inicializar a variável soma, esta linha poderia ser suprimida se a variável fosse declarada*

*int soma = 0;*

■ *Desta forma, podemos inicializar variáveis no momento de sua declaração, o que facilita muito a escrita do programa além de reduzir o seu tamanho.*

#### *Constantes*

#### n *Constantes são valores fixos que o programa não pode alterar.*

*41 Curso de Linguagem C*

# *Exemplos de Constantes*

*Tipo de dado Exemplo*

### *Constantes hexadecimais e octais*

n *Podem ser declaradas constantes em hexadecimal ou octal conforme o exemplo a seguir:*

*int hex = 0xFF; /\* 255 em decimal \*/*

*/\* as constantes em hexadecimal devem*

 *ser precedidas por 0x \*/*

*int oct = 011; /\* 9 em decimal \*/*

*/\* as constantes em octal devem*

 *ser precedidas por 0 \*/*

#### *Constantes strings*

n *Uma string é um conjunto de caracteres entre aspas. Por exemplo, "esta é uma string" é uma string. Não confundir strings com caracteres, 'a' é um caracter enquanto "a" é uma string.*

#### *Constantes com barras invertidas*

n *Existem alguns caracteres que não podem ser representados no texto comum, as constantes com barra invertida servem para representar estes caracteres.*

*45 Curso de Linguagem C*

# *Constantes com barras invertidas*

# *Operadores*

■ *A linguagem C é muito rica em operadores. Os operadores são divididos em 3 categorias gerais: aritméticos, de relação e lógicos e bit a bit. Além desses, C tem operadores especiais para tarefas particulares.*

*47 Curso de Linguagem C*

# *Operadores aritméticos*

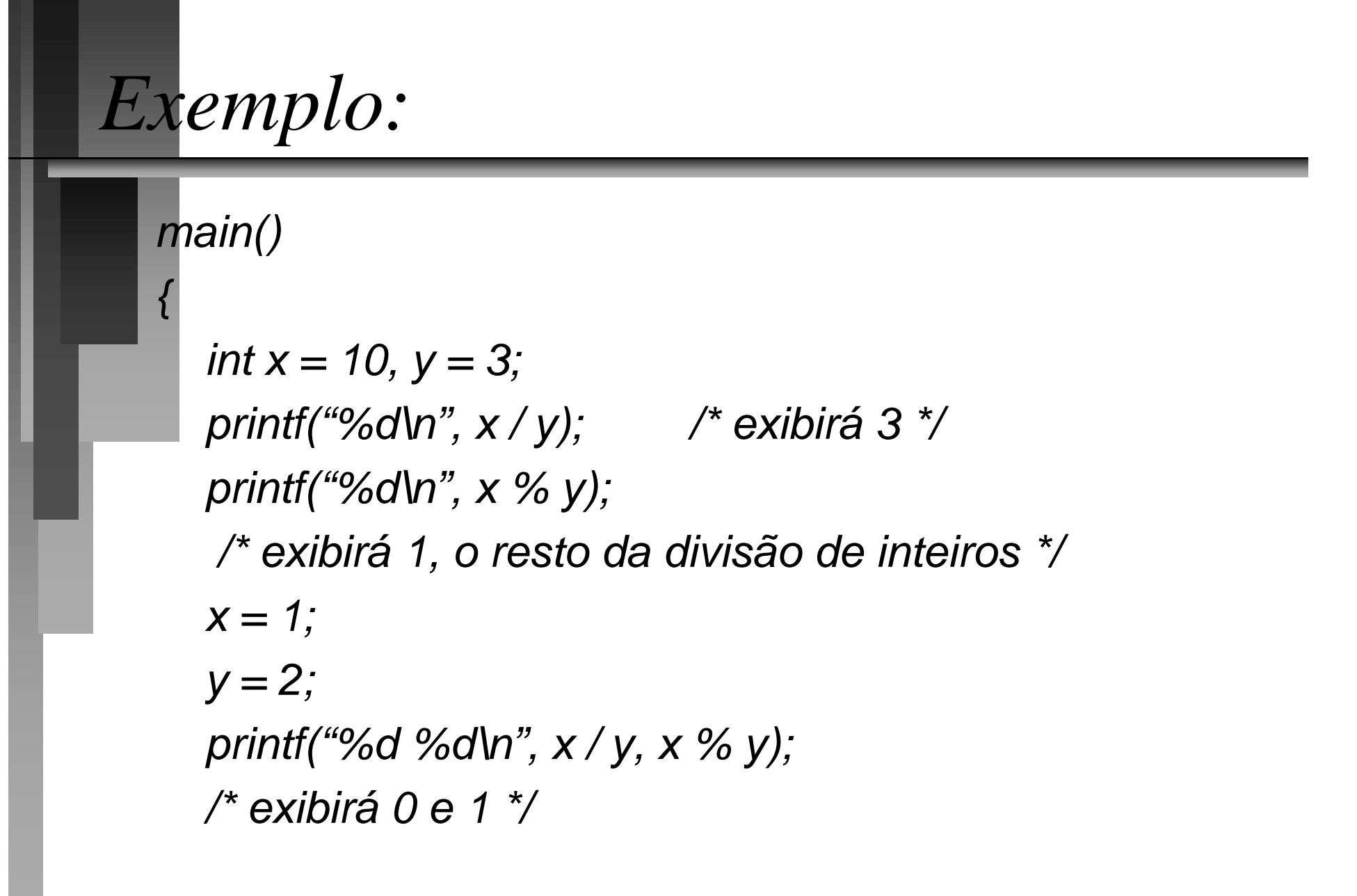

# *Exemplo (continuação)*

*x ++;*

*}*

*printf("%d\n", x); /\* exibirá 2\*/*

*printf("%d %d\n", x++, ++y);/\* exibirá 2 e 3 \*/*

*/\* neste caso, x só é incrementado depois que o comando*

 *é executado enquando y é incrementado antes \*/*

*50 Curso de Linguagem C*

*Operadores de relação*

*51 Curso de Linguagem C*

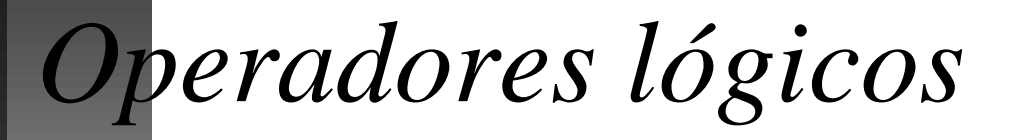

### *Observação*

n *Em C, o número 0 representa falso e qualquer número não-zero é verdadeiro, assim, os operadores anteriores retornam 1 para verdadeiro e 0 para falso.*

# *Operador de atribuição*

n *O operador = é o operador de atribuição. Ao contrário de outras linguagens, C permite que o operador de atribuição seja usado em expressões com outros operadores. int a, b, c; a = b = c = 1; /\* atribui 1 às 3 variáveis \*/*

*((a = 2 \* b) > c) /\* a = 2 e a comparação resulta em 1 \*/*

### *Expressões*

n *Os operadores, as constantes e as variáveis são os componentes das expressões. Uma expressão em C é qualquer combinação válida desses componentes.*

# *Conversões de tipos*

n *Quando você mistura constantes e variáveis de tipos diferentes em uma expressão, C as converte para o mesmo tipo. O compilador C converterá todos os operandos para o tipo do maior operando, uma operação de cada vez, conforme descrito nestas regras de conversão de tipo:*

# *Regra 1*

#### n *Todo char e short int é convertido para int. Todo float é convertido para double.*

*Regra 2*

n *Para todos os pares de operandos, ocorre o seguinte, em seqüência: se um dos operandos for um long double, o outro será convertido para long double. Se um dos operandos for double, o outro será convertido para double. Se um dos operandos for long, o outro será convertido para long. Se um dos operandos for unsigned, o outro será convertido para unsigned.*

# *Type cast*

n *Pode-se forçar o compilador a efetuar determinada conversão utilizando-se um type cast que tem a seguinte forma: (tipo) expressão*

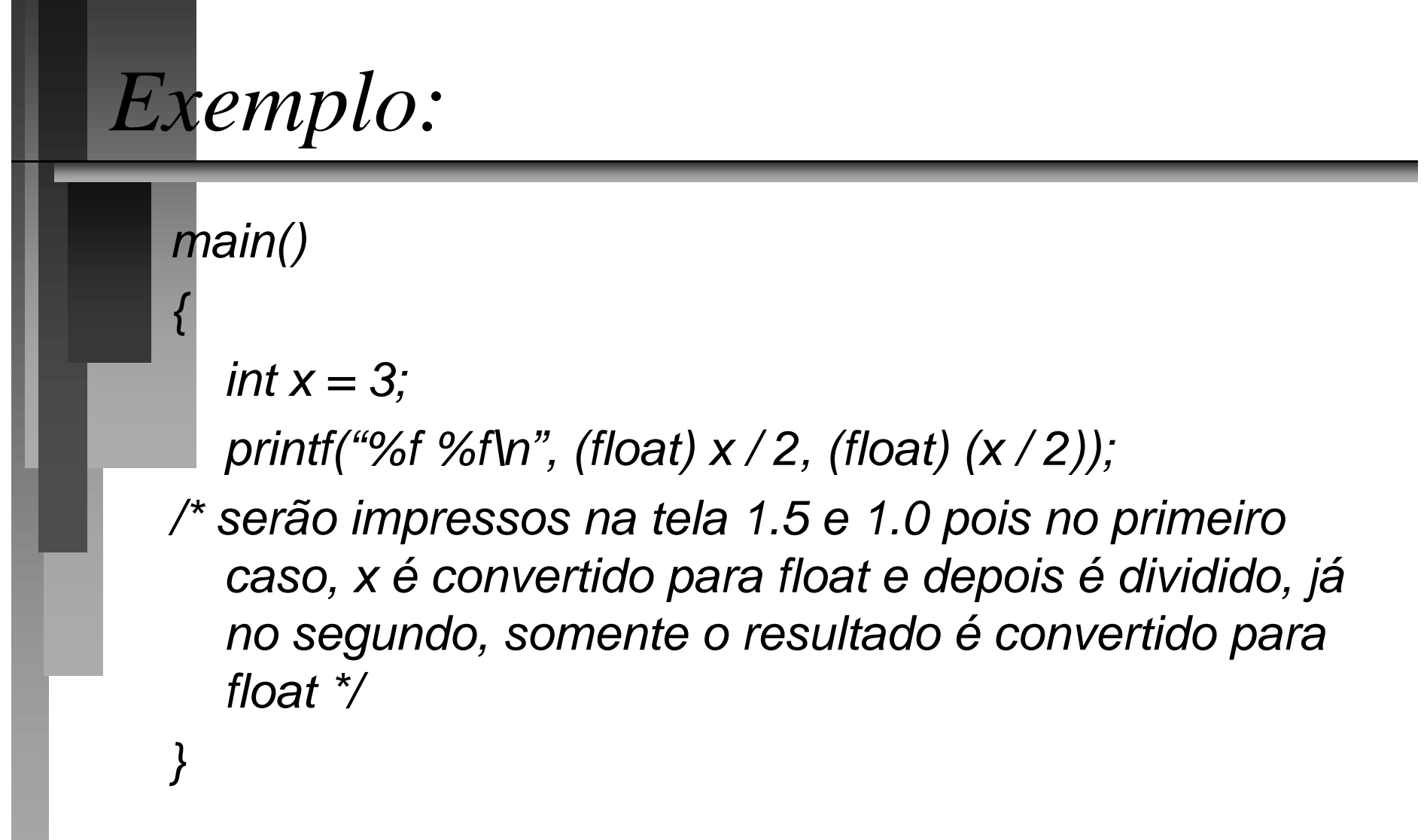

# *Modificadores de acesso*

n *Os modificadores de acesso informam sobre como será feito o acesso à variável.*

# *Register*

Sempre que uma variável for declarada *do tipo register, o compilador fará o máximo possível para mante-la num dos registradores do microprocessador, acelerando assim o acesso a seu valor. É pratica comum, declarar as variáveis de controle de loop como sendo register.*

*Static*

n *Variáveis static são variáveis existem durante toda a execução do programa, mas só podem ser acessadas de dentro do bloco que a declarou.*

# *Exemplo:*

*{*

*}*

```
/* Exemplo de variável static */
main()
```

```
printf("%d\n", numero()); /* imprimirá 0 */
printf("%d\n", numero()); /* imprimirá 1 */
```

```
numero()
```
*{*

*}*

*static valor = 0; /\* atribuição só executada 1 vez \*/ return valor ++;*

n *Rotina de finalidade geral para saída pelo console*

*printf()*

■ *A função printf() serve para mostrar mensagens na tela. Sua forma geral é*

*printf("string de controle", lista argumentos);*

# *"string de controle"*

**A** string de controle consiste em dois *tipos de itens:*

*Caracteres que a função imprimirá na tela*

*Comandos de formatação*

# *Comandos de formatação*

n *Todos os comandos de formatação começam por % que é seguido pelo código de formatação*

■ *Deve haver exatamente o mesmo número de argumentos quanto forem os comandos de formatação e eles devem coincidir em ordem*

*67 Curso de Linguagem C*

*Comandos de formatação*

### *Comprimento mínimo do campo*

n *Para especificar o comprimento mínimo que um campo poderá ter, basta colocar um inteiro entre o sinal % e o comando de formatação. Observe que este é o comprimento mínimo e que o campo pode ocupar um espaço maior.*

#### *Número de casas decimais*

n *Para especificar o número de casas decimais, coloque um ponto decimal após o especificador de largura mínima do campo e depois dele, o número de casas decimais que deverão ser exibidas.*

#### *Comprimento máximo*

n *Quando o formato de casas decimais é colocado em strings, o número de casas decimais passa a ser considerado como comprimento máximo do campo.*

# *Número mínimo de dígitos*

n *Quando o formato de casas decimais é aplicado em inteiros, o especificador de casas decimais será utilizado como número mínimo de dígitos*

### *Alinhamento*

n *Por padrão, todo resultado é alinhado à direita, para inverter este padrão, utilize um sinal de menos (-) antes de especificar o tamanho.*
## *Modificadores de formatação*

n *Podemos usar modificadores para informar sobre a leitura de shorts (modificador h) ou longs (modificador l)* *74 Curso de Linguagem C*

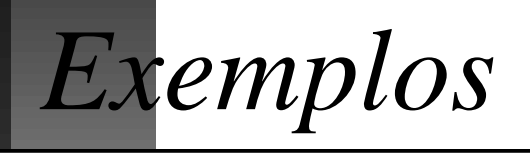

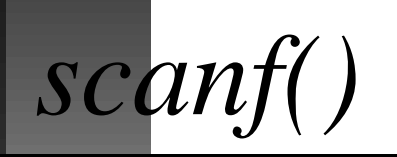

- n *Rotina de finalidade geral para entrada pelo console*
- *A função scanf() serve para ler informações do teclado. Sua forma geral é*

*scanf("string de controle", lista argumentos);*

## *"string de controle"*

■ *A string de controle consiste em três classificações de caracteres: Especificadores de formato*

*Caracteres brancos*

*Caracteres não-brancos*

## *Especificadores de formato*

- n *Todos os especificadores de formato começam por % que é seguido por um caracter que indica o tipo de de dado que será lido*
- n *Deve haver exatamente o mesmo número de argumentos quanto forem os especificadores de formato e eles devem coincidir em ordem*

*78 Curso de Linguagem C*

*Especificadores de formato*

#### *Caracter branco*

■ *Um caracter branco na string de controle faz com que scanf() passe por cima de um ou mais caracteres brancos na string de entrada*

■ *Um caracter branco é um espaço, um tab ou um \n*

#### *Caracter não branco*

n *Um caracter não branco na string de controle faz com que scanf() leia e desconsidere um caracter coincidente. Se o computador não encontrar o caracter especificado, scanf terminará*

■ *O comando "%d,%d" fará com que scanf leia um inteiro, depois leia e desconsidere uma vírgula e finalmente, leia um outro inteiro*

## *Como chamar scanf()*

n *Todas as variáveis usadas para receber valores através de scanf() devem ser passadas por seus endereços. Se quiser ler a variável cont, utilize scanf("%d", &cont);*

n *Como strings são representadas por vetores, NÃO deve ser colocado o & antes do nome da variável*

#### *Ignorar entrada*

n *Colocar um \* entre o % e o código de formatação fará com que scanf() leia dados do tipo especificado mas suprimirá suas atribuições. Desta forma scanf("%d%\*c%d", &x, &y)*

■ *dada a entrada 10/20, coloca 10 em x, desconsidera o sinal de divisão e coloca 20 em y*

#### *Comprimento máximo do campo*

n *Para especificar o comprimento máximo que um campo poderá ter, basta colocar um inteiro entre o sinal % e o comando de formatação. Os caracteres que sobrarem serão utilizados nas próximas chamadas a scanf(). Caso não queira ler mais do que 20 caracteres na string nome, utilize scanf("%20s", nome);*

### *Espaços, tabs e \n*

n *Servem como separadores quando não estiverem sendo lidos caracteres. São lidos e atribuídos quando for pedido um caracter de entrada. Caso o comando scanf("%c%c%c", &a, &b, &c);*

■ seja lido com a entrada

*x y*

■ *scanf retornará com x em a, espaço em b e y em c*

## *Comandos de controle de fluxo*

- n *Os comandos de controle de fluxo são a base de qualquer linguagem.*
- n *A maneira como eles são implementados afeta a personalidade e percepção da linguagem.*
- *C tem um conjunto muito rico e poderoso de comandos de controle de fluxo.*
- *Eles se dividem em comandos de teste de condições e comandos de controle de loop.*

## *Comandos de testes de condições*

n *Estes comandos avaliam uma condição e executam um bloco de código de acordo com o resultado. São eles:*

- *if*
- *switch*

■ *O comando if serve para executar comandos de acordo com uma determinada condição*

■ *A forma geral do comando if é if (condição) comando;*

*else comando;*

*if*

■ *onde a parte else é opcional* 

*{*

*}*

*/\* programa do número mágico \*/ #include <stdlib.h> main()*

*int magico, adivinhacao; magico = rand() % 10; /\* gerar um número \*/ printf("Adivinhe o número: "); scanf("%d", &adivinhacao); if (adivinhacao == magico) printf("\*\* número certo \*\*"); else printf("-- número errado --");*

## *if aninhados*

n *C permite que sejam colocados comandos if dentro de outros comandos if. A isto chamamos de if aninhados.*

n *Quando se trata de if aninhados, o comando else se refere ao if mais próximo que não possui um comando else. Tanto o if quanto o else devem estar dentro do mesmo bloco de código.*

*if (x) if (y) printf("1"); else printf("2");*

```
if (x) {
  if (y) printf("1");
}
else printf("2");
```
■ *Neste caso, o else pertence ao segundo if.*

■ *Neste caso, o else pertence ao primeiro if.*

*if-else-if*

n *É muito comum encontrar programas que possuem uma "escada" if-else-if da seguinte forma:*

- *if (condição)*
	- *comando;*
- *else if (condição)*
	- *comando;*
- *else*
	- *comando;*

## *Avaliação do if-else-if*

- n *O computador avalia as expressões condicionais de cima para baixo. Assim que encontra uma condição verdadeira, ele executa o comando associado a ela e passa por cima do resto da "escada".*
- *Se nenhuma condição for verdadeira, o computador executará o else final.*

### *A expressão condicional*

n *Qualquer expressão válida em C pode servir como expressão condicional. Veja o exemplo:*

*/\* dividir o primeiro número pelo segundo \*/ main()*

*{*

*}*

*int a, b;*

*printf("Digite dois números: ");*

*scanf("%d %d", &a, &b);*

*if (b) printf("%d\n", a/b);*

*else printf("não posso diridir por zero\n");*

## *switch*

- n *Embora o if-else-if possa executar vários tipos de testes, o código pode ficar muito difícil de ser seguido.*
- *C possui um comando de vários desvios chamado switch.*
- *No switch, o computador testa uma variável sucessivamente contra uma lista de constantes inteiras ou de caracteres e executa um comando ou bloco de comandos quando encontrar uma coincidência.*

### *Forma geral do switch*

*switch (variável) { case constante1: seqüência de comandos break; case constante2: seqüência de comandos*

*break;*

*}*

*default: seqüência de comandos*

# *<sup>96</sup> Curso de Linguagem C O comando default dentro do switch*

n *O comando default será executado se não for encontrada nenhuma coincidência na lista de constantes.*

n *Caso não seja colocado um comando default e não haja coincidência, nenhum comando será executado.*

### *O comando break*

- n *Quando o computador encontra alguma coincidência, ele executa os comandos associados àquele case até encontrar break ou o fim do comando switch.*
- *É um erro comum programadores esquecerem de colocar o break após os comandos.*

#### *Importante*

- n *O switch difere do if, já que o primeiro só pode testar igualdade e a expressão condicional if pode ser de qualquer tipo.*
- *Não pode haver duas constantes case com valores iguais no mesmo switch.*
- *Podem ser colocados comandos switch dentro de comandos switch.*
- *Pode ser deixado um case vazio quando mais de uma condição usa o mesmo código.*

## *Comandos de controle de loops*

n *Os comandos de controle de loops permitem que o computador repita um conjunto de instruções até que alcance uma certa condição. Em C temos os seguintes comandos de controle de loop:*

- *for*
- *while*
- *do while*

n *O loop for em C é muito mais forte e mais flexível que o da maioria das outras linguagens. Sua forma geral é for (inicialização; condição; incremento) comando;*

*for*

■ *Observe que as três partes do loop for são separadas por ponto e vírgula.*

■ Nenhuma destas partes precisa existir.

## *Inicialização*

- n *Na forma mais simples, inicialização é um comando de atribuição que o compilador usa para estabelecer a variável de controle de loop.*
- *A inicialização pode conter qualquer comando válido em C.*

# *Condição*

■ *A condição é uma expressão de relação que testa se a condição final desejada pelo loop for ocorreu.*

■ *Aqui também pode ser colocado qualquer comando válido em C.*

#### *Incremento*

n *O incremento define a maneira como a variável de controle do loop será alterada cada vez que o computador repetir o loop.*

■ *Também aqui, podemos colocar qualquer comando válido em C.*

*{*

*}*

*/\* imprimir os números de 1 a 100 \*/ main()*

*int x; for (x = 1; x <= 100; x ++) printf("%d ", x);*

*{*

*}*

*/\* imprimir os números de 100 a 1 \*/ main()*

*int x; for (x = 100; x > 0; x --) printf("%d ", x);*

*{*

*}*

*/\* imprimir os números de 0 a 100, 5 em 5 \*/ main()*

*int x; for (x = 0; x <= 100; x = x + 5) printf("%d ", x);*

*{*

*/\* executa um bloco de código 100 vezes \*/ main()*

```
int x;
 for (x = 0; x < 100; x ++) {
  printf("O valor de x é: %d ", x);
  printf("e o quadrado de x é: %d\n", x * x);
  }
}
```
## *Variações do loop for*

*}*

n *Podem ser executados mais de um comando nas partes de inicialização e de incremento. Veja que main() {*

```
int x, y;
for (x = 0, y = 0; x + y < 100; ++x, y++)
 printf("%d ", x + y);
```
■ *Mostrará números de 0 a 98, 2 a 2.*
## *Um uso diferente para for*

*main()*

*{ int t;*

*}*

*}*

*for (prompt(); t=readnum(); prompt()) sqrnum(t);*

*prompt()*

*{ printf("digite um inteiro:" );*

*readnum()*

*{ int t;*

*scanf("%d", &t);*

*return t;*

*}*

*}*

*sqrnum(int num)*

*{ printf("%d\n", num \* num);*

# *Loop infinito*

n *Podemos fazer um comando for executar para sempre simplesmente não especificando sua parte condicional. Veja for (;;)*

*printf("este loop rodará para sempre\n");*

#### *Saindo de um loop* n *Podemos usar o comando break para encerrar um for a qualquer momento. Veja um exemplo: main() { int a; for (a = 1; a < 100; a++) if (a == 10) break; }* ■ *O loop só será executado 10 vezes.*

## *Loops for sem nenhum corpo*

n *Podem ser utilizados loops sem corpo para gerar retardo de tempo. Veja um exemplo:*

for 
$$
(a = 0; a < 1000; a++)
$$
;

*while*

n *O while executa um comando (ou bloco de comandos) enquanto uma condição for verdadeira.*

■ *A forma geral do while é: while (condição) comando;*

```
Exemplo 1
pausa()
{
  char tecla = '\0';
  printf("Tecle ESPAÇO para continuar...");
  while (tecla != ' ')
   tecla = getche();
}
```
# *Exemplo 2*

*{*

*}*

n *O exemplo anterior pode ser reescrito sem utilizar variável. Veja: main()*

*printf("Tecle ESPAÇO para continuar..."); while (getche() != ' ');*

# *do while*

■ *Ao contrário do loop for e do loop while, que testam a condição no começo do loop, o loop do while verifica a condição somente no final. Desta forma, o loop será executado pelo menos uma vez. A forma geral do loop do while é:*

*do {*

*comando;*

*} while (condição);*

# *Exemplo*

*/\* Lê um número maior que 100 \*/ main() { int num; do { printf("Digite um número maior que 100"); scanf("%d", &num); } while (num <= 100); }*

### *Loops aninhados*

- n *Quando um loop está dentro do outro, dizemos que o loop interior está aninhado.*
- *Loops aninhados permite que sejam solucionados vários problemas de programação.*
- *Em C podemos aninhar qualquer tipo de loop.*

## *Exemplo*

*}*

*}*

- */\* exibir uma tabela de potências dos números de 1 a 9\*/ main()*
- *{ int i, j, k, temp; printf("\ti\ti^2\ti^3\ti^4\n"); for (i = 1; i < 10; i ++) { /\* loop externo \*/ for (j = 1; j < 5; j ++) { /\* primeiro nível de aninhamento \*/ temp = 1; for*  $(k = 0; k < j; k++)$  /\* loop mais interior \*/ *temp = temp \* i; printf("%8d", temp); }*

# *Interrupção de loops*

- n *Quando precisamos encerrar um loop sem que sua condição de encerramento esteja satisfeita, podemos utilizar o comando break.*
- *O comando break é especialmente útil quando algum evento externo controle um loop.*

#### *Comando continue*

n *O comando continue funciona de maneira parecida com o comando break. Porém, em vez de forçar o encerramento, continue força a próxima iteração do loop e pula o código que estiver no meio.*

# *Exemplo*

*/\* programa para imprimir os números pares entre 0 e 98 \*/ main() { int x; for (x = 0; x < 100; x ++) { if (x % 2) continue; printf("%d ", x); } }*

*Vetores*

n *Vetores são uma coleção de variáveis do mesmo tipo que são referenciadas pelo mesmo nome.*

- *Em C, um vetor consiste em locações contíguas de memória.*
- *O elemento mais baixo corresponde ao primeiro elemento e o mais alto ao último.*
- *O vetor mais utilizado é o de caracteres.*

### *Declarando vetores*

■ *A forma geral da declaração de um vetor é:*

*tipo nome\_var[tamanho];*

- Onde
	- *tipo é o tipo base do vetor e*
	- *tamanho é a quantidade de elementos que o vetor conterá*

#### *Acessando um vetor*

- n *Os vetores são acessados através de índices colocados entre colchetes.*
- *O índice do primeiro elemento do vetor é 0 (ZERO).*

*int amostra[10]; /\* vetor de 10 inteiros \*/ amostra[0] /\* primeiro elemento \*/ amostra[9] /\* último elemento \*/*

# *Exemplo*

*{*

*}*

#### *main()*

#### *int x[10]; /\* vetor com 10 elementos int \*/ int t;*

for 
$$
(t = 0; t < 10; t++)
$$
  
  $x[t] = t;$ 

### *Limites dos vetores*

■ *C não faz checagem dos limites dos vetores, isto é responsabilidade do programador. Logo, o código a seguir não causará nenhum erro. int elementos[10]; elementos[12] = 0;*

*elementos[10] = 0;*

*Strings*

n *Uma string é por definição, um vetor de caracteres terminado em 0. Então, para declarar a string, devemos declarar sempre um elemento a mais para o terminador. Veja que char mensagem[10] = "Exemplo"*

n *Ficará armazenado na memória como:*

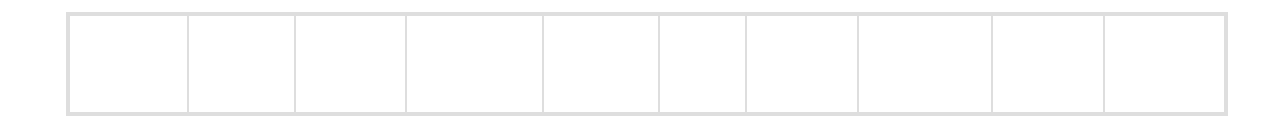

*129 Curso de Linguagem C*

## *Funções para manipular strings*

n *Lê uma string do teclado.* n *Forma geral: gets(nome\_string);* ■ *Exemplo: main() { char str[80]; gets(str); printf("%s", str); }*

*gets*

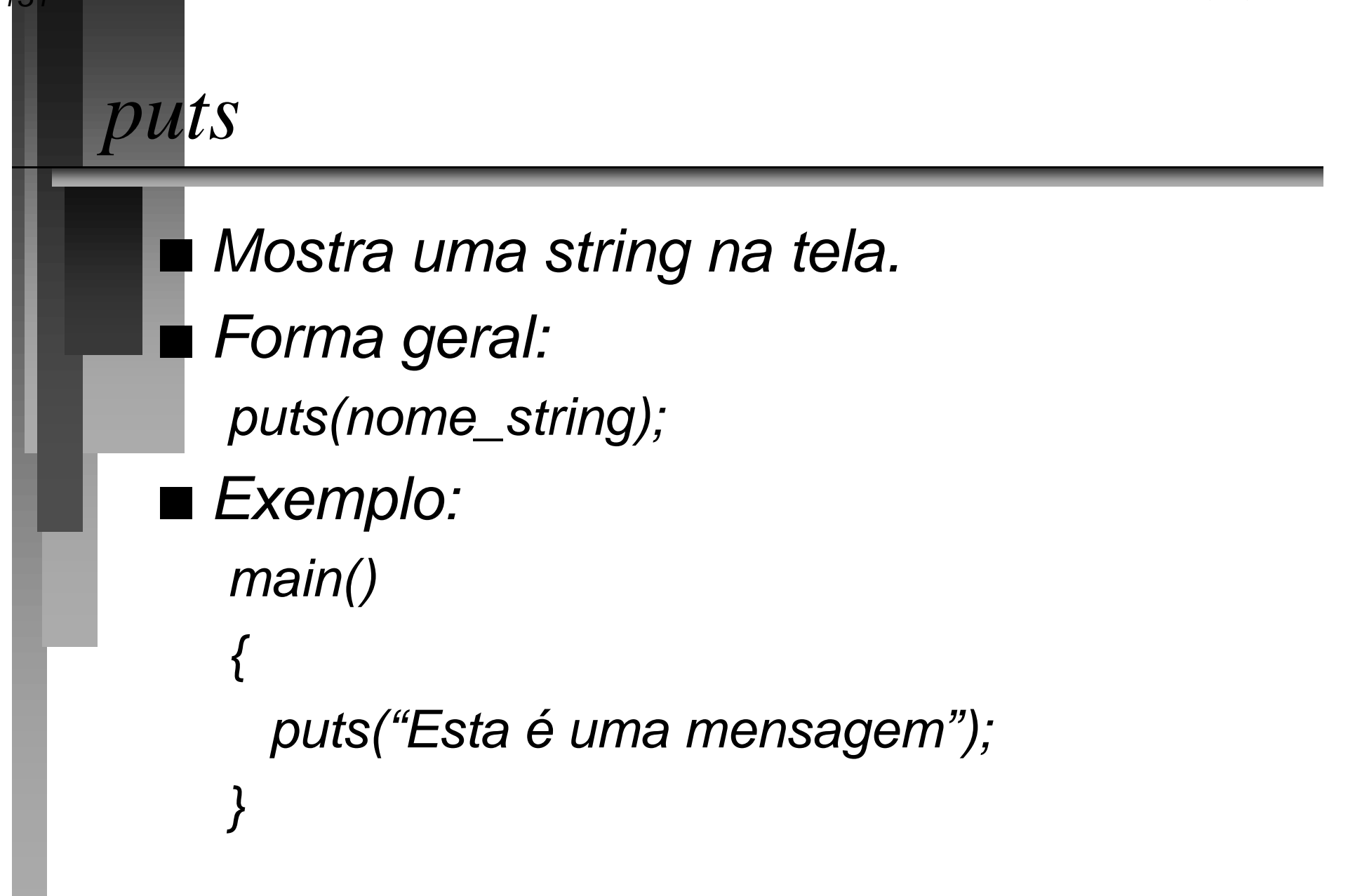

n *Copia uma string em outra.* ■ *Forma geral:* 

*strcpy(para, de);*

*strcpy*

*}*

■ *Lembre-se que a string para deve ser grande o suficiente para conter de. main()*

*{ char str[80];*

*strcpy(str, "alo");*

# *strcat*

■ *Adiciona uma string em outra.* n *Forma geral: strcat(s1, s2);*

#### ■ *s2 será anexada ao final de s1.*

*main()*

*}*

*{ char primeiro[20], segundo[10]; strcpy(primeiro, "bom"); strcpy(segundo, " dia"); strcat(primeiro, segundo); printf("%s\n", primeiro);*

*strcmp*

n *Compara 2 strings.*

n *Forma geral:*

*strcmp(s1, s2)*

■ *A função retorna:* 

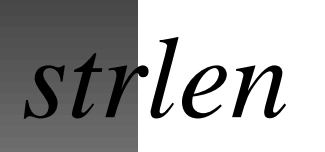

n *Retorna o tamanho da string* n *Forma geral: strlen(str);*

#### ■ *Exemplo:*

*main()*

*}*

*{ char str[80];*

*printf("Digite uma string: ");*

*gets(str);*

*printf("Tamanho: %d\n", strlen(str));*

## *Matrizes bidimensionais*

- n *C permite que sejam declaradas matrizes bidimensionais.*
- n *Forma da declaração:*
	- *tipo nome\_var[dimensão1][dimensão2];*
- *Exemplo:* 
	- *char tabela[5][5];*

### *Matrizes multidimensionais*

n *De forma semelhante as matrizes bidimensionais, declaramos as multidimensionais. Veja por exemplo uma matriz de 4 dimensões: int matriz[5][7][3][8];*

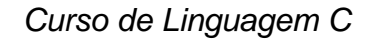

# *<sup>138</sup> Curso de Linguagem C Acessando os elementos das matrizes multidimensionais*

*main()*

*{*

*}*

*int numeros[4][3], i, j; for (i = 0; i < 4; i ++) for (j = 0; j < 3; j++) numeros[ i ][ j ] = i \* j;*

## *Matrizes de strings*

- n *Uma matriz bidimensional de caracteres pode ser interpretada como uma matriz de strings.*
	- *main()*
	- *{ char strings[5][20]; /\* 5 strings \*/*
		- *int i;*

*}*

- *for (i = 0; i < 5; i ++)*
	- *gets(strings[ i ]);*

## *Inicialização de matrizes*

- n *C permite que as matrizes globais sejam inicializadas.*
- n *A forma geral é:*
	- *tipo nome\_matriz[tam1]...[tamN] = {lista de valores}*
- *Exemplo:* 
	- *int i[10] = { 1, 2, 3, 4, 5, 6, 7, 8, 9, 10};*

# *Exemplo*

#### *int quadrados[5][2] = { 1, 1, 2, 4, 3, 9, 4, 16, 5, 25};*

*quadrados =*

#### *Declarando vetores sem tamanho*

n *Podem ser declarados vetores sem especificar explicitamente seus tamanhos. Os vetores devem ser inicializados na declaração. O tamanho será definido na inicialização.*

#### ■ *Exemplo:*

*char mensagem[ ] = "Esta é uma string";*

## *Exercícios*

n *Faça um programa que leia 3 nomes com suas respectivas idades e mostre o maior e o menor.*

■ *Faça um programa que leia 5 números e imprima "Números altos" se mais do que 3 deles forem maiores que 5, caso contrário, imprima "Números baixos".*

## *Modelos de memória*

n *A definição de modelos de memória foi a forma utilizada para contornar as limitações de segmentos em computadores IBM PC.*

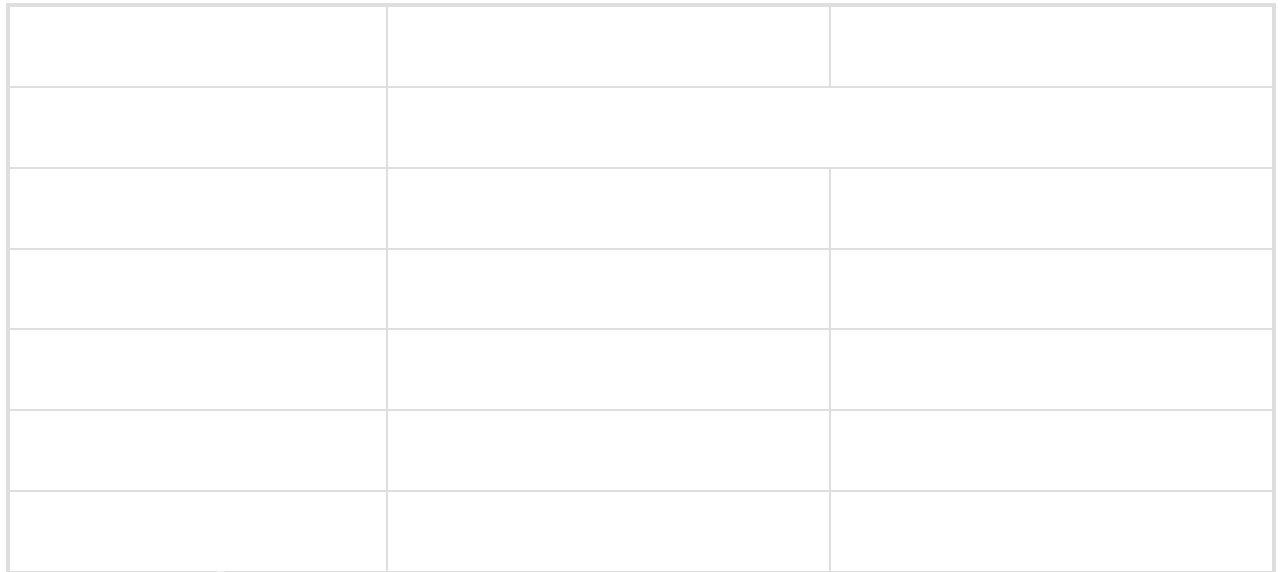
## *Ponteiros*

n *Entender e usar corretamente os ponteiros são pontos cruciais para criação de programas bem-sucedidos em C.*

- *Além dos ponteiros serem uma das características mais fortes em C, também é a mais perigosa.*
- n *É muito fácil usar ponteiros incorretamente causando erros difíceis de serem encontrados.*

#### *Motivos para usar ponteiros*

- **Os ponteiros fornecem maneiras pelas** *quais as funções podem modificar os argumentos recebidos.*
- *Dão apoio às rotinas de alocação dinâmica.*
- *Podem substituir o uso vetores em muitas situações para aumentar a eficiência.*

### *Ponteiros são endereços*

- n *Um ponteiro é uma variável que contém um endereço de memória. Isto é, eles possuem armazenam a localização de outra variável dentro da memória do computador.*
- *Então dizemos que um ponteiro aponta para esta variável.*

*148 Curso de Linguagem C*

## *Ilustração de poteiros*

*Endereçamento*

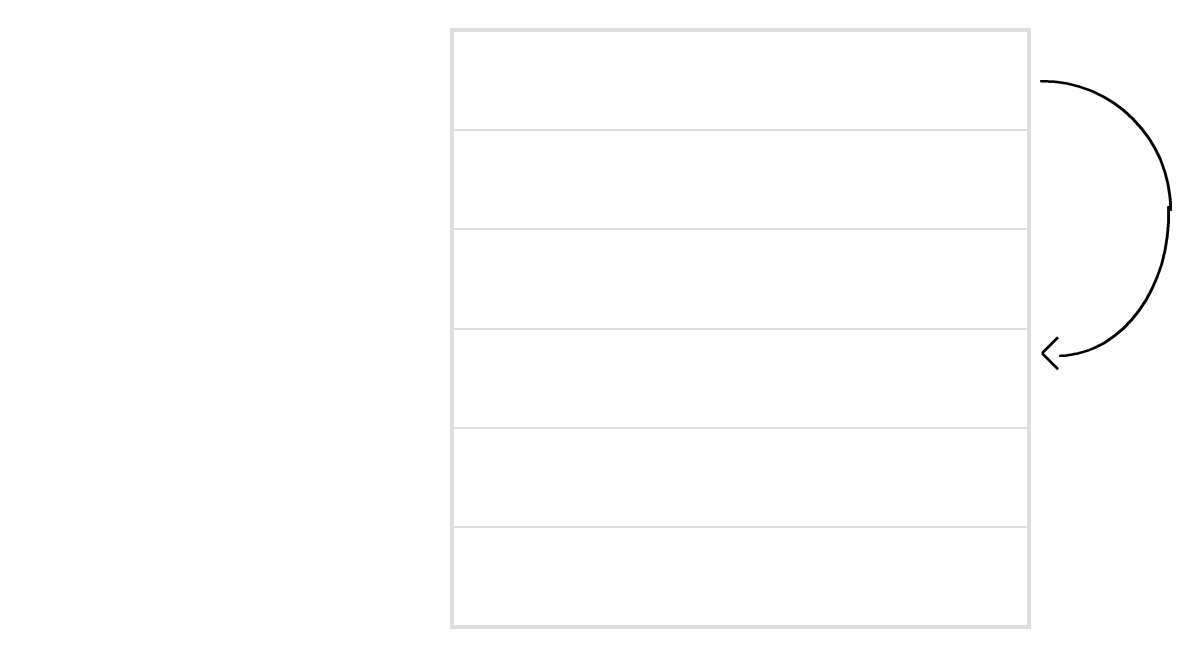

## *Variáveis ponteiros - declaração*

n *A declaração de variáveis ponteiros, segue a seguinte regra geral: tipo \*nome\_var;*

- *onde tipo é o tipo do elemento para o qual o ponteiro apontará.*
- *Exemplo:* 
	- *char \*p;*
	- *int \*temp, \*valor;*

## *Os operadores de ponteiros*

- *Existem 2 operadores especiais de ponteiros: & e \*.*
- n *O operador & devolve o endereço da variável. É utilizado para fazer um ponteiro apontar para ela.*

■ *O operador \* devolve o valor armazenado no endereço apontado pelo ponteiro.*

*}*

*main()*

*{ int numero = 5, \*p;*

*p* =  $&$ *numero;* 

*printf("%d %d\n", numero, \*p); \*p = 3;*

*printf("%d %d\n", numero, \*p); numero = 7;*

*printf("%d %d\n", numero, \*p);*

#### *Expressões com ponteiros*

- n *C permite que sejam feitas expressões com ponteiros e elas seguem as mesmas regras das outras expressões em C.*
- *Quando se compara um ponteiro com outro, estamos comparando seus endereços. Isto é útil quando ambos os ponteiros apontam para elementos de um vetor.*

#### *Ponteiros e vetores*

- n *Existe um relacionamento muito próximo entre os ponteiros e os vetores. Veja o código: char str[80], \*p;*
	- *p = str;*
- *Este código faz com que p aponte para o primero elemento do vetor, pois um vetor sem o índice se comporta como um ponteiro para seu primeiro elemento.*

n *Após a definição: char str[80], \*p;*

*p = str;*

■ são equivalentes os acessos ao quinto *elemento de str:*

*str[4] \*(p + 4) p[4]*

### *Problemas com ponteiros*

- n *É muito fácil errar quando se trabalha com ponteiros em C.*
- **n** *Algumas vezes, os erros com ponteiros só aparecem quando o programa cresce.*
- *Ponteiros que não foram inicializados, apontam para um lugar desconhecido na memória, que pode ser inclusive o código do programa.*

#### *Dois erros comuns*

*/\* este programa está errado \*/*

*/\* este programa está errado \*/*

*main() { int x, \*p; x = 10; \*p = x; }*

*main() { int x, \*p; x = 10; p = x; printf("%d", \*p); }*

## *Alocação dinâmica de memória*

- *A linguagem C permite que seja feita alocação dinâmica de memória, isto é, solicitar memória a medida que ela for sendo necessária.*
- *Programas que utilizam listas, pilhas, e outros tipos de dados complexos cuja quantidade máxima não é definida durante a compilação, trabalham com alocação dinâmica de memória.*

## *Funções de alocação dinâmica*

- *Alocar um bloco de memória void \*malloc(int número\_de\_bytes); void \*calloc(unsigned num, unsigned tam);* ■ *Liberar um bloco de memória void free(void \*p);* ■ *Alterar o tamanho de um bloco de* 
	- *memória*
		- *void \*realloc(void \*p, unsigned tam);*

*#include <stdio.h> #include <stdlib.h> main() { char \*str; str = (char \*) malloc(101 \* sizeof(char)); if (str) { strcpy(str, "Isto é um teste"); printf("%s", str); free(str); } }*

*#include <stdio.h> #include <stdlib.h> main() { float \*p; p = (float \*) calloc(100, sizeof(float)); if (!p) { printf("alocação fracassada - abortado"); exit(1); } free(p); }*

## *Funções*

n *Funções são os blocos de contrução em que ocorrem todas as atividades do programas.*

**■** *Programar utilizando funções é reduzir a complexidade do código e simplificar sua escrita.*

#### *Forma geral*

*{*

*}*

n *A forma geral da declaração de uma função é:*

*tipo nome\_função(lista\_parâmetros)*

*declaração de parâmetros*

*corpo da função*

■ *Caso não seja especificado o tipo da função, ela será do tipo int.*

#### *Comando return*

n *O comando return possui duas utilidades básicas:*

- *Causar a saída imediata da função na qual ele se encontra, retornando para o código de chamada.*
- *Devolver um valor para a função chamadora.*

*{*

*}*

*/\* retorna 1 se o parâmetro > 10 \*/ int maior\_que\_dez(int x)*

*return (x > 10);*

#### *Argumentos*

- n *Quando é necessário passar alguma informação extra para uma função, esta informação será passada através de argumentos.*
- *Para chamar uma função com argumentos, eles devem ser colocados entre parênteses após o identificador da função. Veja: puts("Atenção");*
- *a string "Atenção" é o argumento passado para a função puts.*

# *Chamadas por valor e por referência*

- *Existem duas formas de se passar um parâmetro para uma função, utilizando chamadas por valor ou por referência.*
- n *Quando um parâmetro é passado por valor, as alterações efetuadas na função não afetarão a variável da função chamadora.*
- *Quando um parâmetro é passado por referência, qualquer alteração efetuada pela função afetará a variável da função chamadora.*

*main()*

 $\{$  *int x = 3, y = 4; printf("%d %d\n", x, y); processa(x, &y); printf("%d %d\n", x, y); }*

*int processa(int a, int \*b) { a = 6; b = 7; }*

#### *Observações*

n *Vetores são passados por referência.* n *Quando uma função é feita para receber um parâmetro por referência, o parâmetro deve ser declarado como um ponteiro na lista de argumentos da função.*

■ *Para conjuntos grandes de dados, a passagem de parâmetros por referência é mais rápida.*

# *Argumentos argc e argv para*<sup>curso de Linguagem C</sub></sup> *main()*

■ *A função main também recebe argumentos. Eles são os parâmetros da linha de comando passados ao programa. Os dois parâmetros são argc e argv. Veja como eles devem ser declarados:*

*main(int argc, char \*argv[ ])*

■ *Argc conterá o número de parâmetros passados e argv conterá os parâmetros.*

```
/* Função para imprimir os parâmetros */
main(int argc, char *argv[ ])
{
  int i;
  for (i = 0; i < argc; i ++)
   printf("argv[%d]: %s\n", i, argv[i]);
}
```
# *<sup>171</sup> Curso de Linguagem C Funções que devolvem não inteiros*

- n *Quando o tipo de uma função não é declarado, por default, ele será int.*
- n *Se for necessário definir uma função que retorna valores de outros tipos, o tipo deve ser especificado.*
- *Quando a função não é do tipo int, ela deve ser identificada antes de ser chamada da primeira vez. Assim, o compilador poderá gerar um código correto para a chamada à função.*

# *Protótipos*

n *Como vimos, as funções que não retornam int, devem ser identificadas antes de serem referenciadas, para isto, deve ser definido um protótipo para a função.*

#### ■ *Forma geral*

*tipo nome\_função(tipo\_parâmetros);*

```
Exemplo
```
*{*

```
float metade(float);
main()
```

```
printf("%f\n", metade(3));
}
float metade(float numero)
{
 return (numero / 2);
}
```
#### *Recursividade*

n *A linguagem C permite que as próprias funções se chamem. A esta característica damos o nome de recursividade.*

■ *Existem muitos problemas que se tornariam extremamente difíceis de serem implementados sem a recursividade.*

#### *Preprocessador*

- n *Antes do programa ser compilado, ele é submetido ao preprocessador. Esta característica é muito útil.*
- *Todos os comandos do preprocessador são iniciados por um sinal #, sendo os dois mais usados:*
	- *#define*
	- *#include*

*#define*

n *O comando define serve para definir um identificador e uma string. O compilador substituirá o identificador pela string toda vez que for encontrado no arquivofonte. O identificador é chamado de nome de macro, e o processo de substituição é chamado de substituição de macro.*

*#define indentificador string*

*}*

*#define mensagem "Isto é um teste.\n" #define verdadeiro 1 #define falso !verdadeiro*

*main() { if (verdadeiro) printf(mensagem); if (falso) printf(mensagem);*

## *#include*

- n *Instrui o compilador a incluir um outro arquivo fonte com aquele que contém o comando #include. O nome do arquivo a ser incluído deve estar entre aspas ou entre o sinal de maior e menor.*
- Se o nome do arquivo for colocado entre aspas, *o compilador procurará pelo arquivo na seguinte seqüência: diretório atual, diretórios configurados no compilador e diretórios padrões. Caso o nome do arquivo esteja entre < >, não será procurado no diretório atual.*

#### *Entrada e saída*

n *A entrada e saída em C é feita utilizando-se funções da biblioteca do compilador, não existe nenhuma palavra reservada para esta finalidade.*

- *Existem dois sistemas de entrada e saída em C:*
	- *Bufferizado*
	- *Não bufferizado*

■ *O padrão ANSI só define o primeiro.* 

## *Arquivo cabeçalho stdio.h*

n *Muitas bibliotecas em C exigem que certos tipos de dados ou outras informações sejam partes dos programas que as usam. Para isto, é necessário utilizar o comando #include e incluir arquivos cabeçalho com estas definições nos programas. #include <stdio.h>*
#### *Filas de bytes*

- n *O sistema de arquivo bufferizado destina-se a trabalhar com uma variedade de dispositivos, que inclui terminais, acionadores de disco e acionadores de fita.*
- *Embora cada dispositivo seja diferente, o sistema de arquivo bufferizado transforma cada um em um dispositivo lógico chamado fila de bytes.*

#### *Arquivos*

- *Em C, um arquivo é um conceito lógico que o sistema pode aplicar a qualquer coisa, desde arquivos em disco até terminais.*
- *Para associar uma fila de bytes a um determinado arquivo, basta realizar uma operação de abertura.*
- *Todas as filas de bytes são iguais.*
- *Nem todos os arquivos são iguais.*

# *Sistema de entrada e saída* <sup>*Curso de Linguagem C*</sup> *buferizado*

n *O sistema de entrada e saída bufferizado é composto de várias funções relacionadas.*

■ *Para utiliza-las, é necessário incluir o arquivo-cabeçalho stdio.h no programa.*

# *O ponteiro do arquivo*

- n *É o que mantém unido o sistema de entrada e saída bufferizado.*
- n *É um ponteiro para a informação que define vários aspectos do arquivo, incluindo nome, status e posição corrente.*
- *Um ponteiro de arquivo é uma variável de ponteiro do tipo FILE, que é definida em stdio.h.*

*185 Curso de Linguagem C*

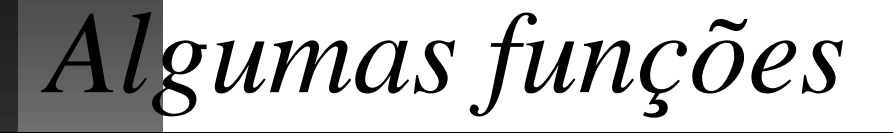

# *fopen()*

- n *Abre uma fila de bytes para ser usada e liga um arquivo a esta fila.*
- n *Protótipo:*
	- *FILE \*fopen(char \*nome\_arq, char \*modo);*
- onde modo é uma string que contém o status *de abertura desejado.*
- *nome\_arq é uma string com um nome de arquivo válido para o sistema operacional, podendo incluir drive e diretório.*
- *Retorna NULL ( = 0 ) se a função falhar.*

*187 Curso de Linguagem C*

#### *Valores legais de modo*

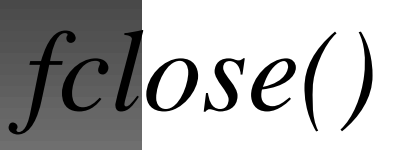

- n *Fecha uma fila que foi aberta com fopen().*
- n *Todas as filas devem ser fechadas antes que o programa termine.*
- *Protótipo:* 
	- *int fclose(FILE \*arquivo);*

### *ferror() e rewind()*

- *ferror() determina se a última operação com arquivos produziu um erro (devolvendo 1 caso tenha ocorrido).*
- *rewind() reposiciona no início do arquivo.*

#### ■ *Protótipos:*

*int ferror(FILE \*arquivo); void rewind(FILE \*arquivo);*

### *getc() e putc()*

- n *São utilizados para ler e gravar caracteres numa fila previamente aberta.*
- n *Protótipo:*

*int putc(int caracter, FILE \*arquivo); int getc(FILE \*arquivo);*

- *putc devolve o caracter gravado em caso de sucesso, em caso de erro EOF(definido em stdio.h) será devolvido.*
- *getc devolve um inteiro mas com o byte superior zero. Ele devolve EOF quando alcançar o fim do arquivo.*

# *fprintf() e fscanf()*

n *São os correspondentes a printf e scanf do sistema de entrada e saída do console. A diferença é que o primeiro parâmetro é um ponteiro de arquivo.*

#### ■ *Protótipos:*

*int fprintf(FILE \*arq, const char \*controle, ...); int fscanf(FILE \*arq, const char \*controle, ...);*

# *fgets() e fputs()*

■ *São as correspondentes a gets e puts para arquivos.*

■ *Protótipos:* 

*char \*fputs(char \*str, FILE \*arquivo);*

*char \*fgets(char \*str, int comprimento, FILE \*arquivo);*

■ *Observe que em fgets pode ser especificado o comprimento máximo da string e, ao contrário do gets, o \n final é colocado na string.*

# *getw() e putw()*

n *São utilizadas para ler e gravar inteiros.* n *Elas trabalham exatamente como getc e putc com exceção de gravarem inteiros.*

■ *Protótipos:* 

*int getw(FILE \*arquivo);*

*int putw(int numero, FILE \*arquivo);*

# *fread() e fwrite()*

n *São funções utilizadas para ler e gravar blocos de dados nos arquivos.*

n *Protótipos:*

*int fread(void \*buffer, int tamanho, int quantidade, FILE \*arquivo);*

*int fwrite(void \*buffer, int tamanho, int quantidade, FILE \*arquivo);*

■ *buffer é um ponteiro para a região da memória que possui os dados, tamanho é o tamanho em bytes de cada unidade, quantidade determina quantos itens (cada um contendo tamanho bytes) serão lidos ou gravados e arquivo é um ponteiro de arquivo para uma fila previamente aberta.*

*fseek()*

- n *É utilizado para efetuar operações de leitura e gravação aleatórias sob o sistema de entrada e saída bufferizado.*
- n *Protótipo:*

*int fseek(FILE \*arquivo, long int num\_bytes, int origem);*

- n *fseek retorna zero em caso de sucesso.*
- *Arquivo é o ponteiro de arquivo, num\_bytes é o número de bytes desde origem até chegar a nova posição e origem é um dos seguintes macros:*

# *As filas de bytes stdin, stdout e* Curso de Linguagem C *stderr*

n *Existem 3 filas de bytes especiais que são abertas automaticamente quando o programa é inicializado:*

- *stdin entrada padrão*
- *sdtout saída padrão*
- *stderr*  $\rightarrow$  *erro padrão*

■ *Elas podem ser usadas para efetuar operações de entrada e saída no console.*

# *Exemplo*

```
#include <stdio.h>
main(int argc, char *argv[ ])
{ FILE *entrada, *saida;
  char ch;
  if (argc != 3) {
   printf("Não foi digitado o nome da origem.\n");
   exit(1);
  }
  if (!(entrada = fopen(argv[1], "rb")) {
   printf("arquivo de origem não achado.\n");
   exit(1);
  }
```
#### *Exemplo (continuação)*

*}*

*}*

*if (!(saida = fopen(argv[2], "wb")) { printf("Arquivo destino não pode ser aberto.\n"); exit(1);*

*/\* esta é a linha que copia o arquivo \*/ while (!feof(entrada)) putc(getc(entrada), saida); fclose(entrada); fclose(saida);*

# *<sup>199</sup> Curso de Linguagem C Tipos de dados definidos pelos usuários*

■ *Em C podem ser criados 5 tipos diferentes de dados personalizados:*

- *estrutura*
- *campo de bit*
- *união*
- *enumeração*
- *typedef*

■ *O uso de tipos definido pelo usuário facilita a programação e dá maior poder ao programador.*

#### *Estruturas*

- n *Em C, uma estrutura é uma coleção de variáveis que são referenciadas pelo mesmo nome.*
- n *É uma forma conveniente de manter juntas informações relacionadas.*
- *Forma geral:* 
	- *struct nome\_estrutura {*
		- *tipo1 var1;*
		- *tipo2 var2;*
	- *} var\_estrutura;*

# *<sup>201</sup> Curso de Linguagem C Declarando variáveis do tipo estrutura*

n *Além de poder declarar variáveis do tipo da estrutura durante a definição da estrutura, elas podem ser declaradas da seguinte forma:*

*struct nome\_estrutura nome\_variável;*

# *<sup>202</sup> Curso de Linguagem C Acessando variáveis do tipo estrutura*

■ *Para acessar variáveis do tipo estrutura, utiliza-se o operador . (ponto).* ■ *Forma geral:* 

*nome\_variavel.nome\_elemento;*

# *Exemplo*

*struct pessoa { char nome[21]; int idade; } primeiro; main() { struct pessoa segundo; strcpy(primeiro.nome, "José"); primeiro.idade = 20; segundo = primeiro; }*

#### *Vetores e matrizes de estruturas*

- n *Podem ser declarados vetores e matrizes de estruturas, para isto, usamos a forma geral:*
	- *struct nome\_estrutura nome\_var[t1][t2]...[tn];*
- *Exemplo:* 
	- *struct pessoa pessoas[5];*

#### *Ponteiros para estruturas*

- n *Em C, podem ser declarados ponteiros para estruturas.*
- *Forma geral:* 
	- *struct pessoa \*primeiro;*

*<sup>206</sup> Curso de Linguagem C Vantagens de se usar ponteiros para estruturas*

n *Fazer chamada por referência para uma função;*

- n *Criar listas ligadas com estruturas dinâmicas de dados usando o sistema de alocação.*
- n *É mais rápido passar estruturas grandes por referência (usando ponteiros) do que por valor, pois estamos passando apenas um endereço.*

*<sup>207</sup> Curso de Linguagem C Acessando os elementos usando ponteiros para estruturas*

n *Veja a declaração: struct pessoa \*primeiro, segundo; strcpy(segundo.nome, "José"); segundo.idade = 10; primeiro = &segundo;*

■ *Para acessar o campo idade de primeiro:*

*(\*primeiro).idade primeiro -> idade*

*<sup>208</sup> Curso de Linguagem C Vetores, matrizes e estruturas dentro de estruturas*

n *Os elementos das estruturas podem ser simples ou complexos, assim, podemos colocar vetores, matrizes e até estruturas dentro das estruturas. Veja: struct complexa { char setor[21]; struct pessoa funcionarios[50]; }*

#### *Campos de bit*

n *C possui metodos para acessar somente um bit dentro de um byte. Isto é útil para:*

- *Economizar memória declarando várias variáveis booleanas num só byte*
- *Comunicar com dispositivos que transmitem informações diversas codificadas em bytes*
- *Rotinas de codificação que precisam acessar bits dos bytes*

#### *Como declarar campos de bit*

- n *Os campos de bit só podem ser declarados dentro de estruturas.*
- *Forma geral:* 
	- *struct nome\_estrutura {*
		- *tipo1 var1 : comprimento;*
		- *tipo2 var2 : comprimento;*
	- *} nome\_var ;*
- *Os tipos podem ser: int, signed e unsigned. Quando o tamanho é 1, ele deve ser obrigatoriamente unsigned.*

### *Exemplo*

*struct dispositivo { unsigned ativo : 1; unsigned pronto : 1; unsignet erro : 1; unsigned : 2; unsigned ultimo\_erro : 3; }*

*Uniões*

- n *Em C, uma união é uma localização de memória que é usada por muitas variáveis diferentes, que podem ser de tipos diferentes.*
- n *A declaração e o acesso a uma união é feita de forma semelhante as estruturas, só que usando a palavra reservada union no lugar de struct.*

```
Exemplo
```

```
union dois_bytes {
  int inteiro;
  char caracter[2];
} valor;
main()
{
  valor.inteiro = 'A' * 256 + 'B';
  printf("%c %c", valor.caracter[0],
  valor.caracter[1]);
}
```
#### *Enumerações*

n *Enumeração é um conjunto de constantes inteiras com nome e e especifica todos os valores legais que uma variável daquele tipo pode ter.*

n *Para declarar:*

*enum nome\_tipo { lista de constantes } nome\_var;*

■ *Todas as constantes receberão valores inteiros a começar por zero, a não ser que seja especificado o contrário.*

### *Exemplo*

*{*

*}*

*enum tamanhos {pequeno, medio, grande = 5} tamanho; main()*

*tamanho = pequeno; printf("%d", tamanho); tamanho = medio; printf("%d", tamanho); tamanho = grande; printf("%d", tamanho);*

*sizeof*

n *Como estamos trabalhando só com computadores IBM PC, até agora, não nos preocupamos com os tamanhos das variáveis pois já sabemos seus valores.*

- *C possui o operador sizeof com a finalidade de garantir a portabilidade dos programas entre ambientes cujos tamanhos das variáveis sejam diferentes.*
- sizeof retorna a quantidade de bytes que *uma variável ocupa na memória.*
# *Exemplos*

n *Alocar memória para 10 floats: float \*numeros; numeros = (float \*) calloc(10, sizeof(float));* ■ *Imprimir o tamanho gasto por uma variável inteira: printf("%d", sizeof(int));*

*typedef*

n *C permite que sejam definidos explicitamente novos tipos de dados usando a palavra reservada typedef.*

- *typedef não cria realmente uma nova classe de dados, mas sim define um novo nome para uma tipo já existente.*
- *O uso do typedef torna os programas em C mais legíveis e mais portáteis pois bastará alterar a definição do typedef quando trocar de ambiente.*

# *Exemplo*

n *Após as definições:*

*typedef float balanco;*

*typedef char string[21];*

*typedef struct pessoa tipo\_pessoa;*

■ *As seguintes declarações serão equivalentes:*

# *Operadores avançados*

n *C possui vários operadores especiais que aumentam em muito sua força e flexibilidade - especialmente na programação a nível de sistema.*

## *Operadores bit a bit*

- n *Como C foi projetada para substituir a linguagem assembly na maioria das tarefas de programação, ela possui um completo arsenal de operadores bit a bit.*
- Os operadores bit a bit só podem ser *usados nos tipos char e int.*

*222 Curso de Linguagem C*

## *Tabela dos operadores bit a bit*

# *Operador ?*

n *O operador ? pode ser usado para substituir comandos if / else que tenham a forma geral: if (condição) expressão1;*

*else*

*expressão2;*

■ *Forma geral:* 

*condição ? expressão1 : expressão 2;*

# *Exemplo*

#### n *A seqüência de comandos: x = 10; if (x > 9) y = 100; else y = 200;* ■ *pode ser substituída por: x = 10; y = x > 9 ? 100 : 200;*

#### *Formas abreviadas*

n *C permite que sejam escritas formas abreviadas dos comandos de atribuição. Os comandos:*

*x = x + 10;*

$$
y=y*20;
$$

*z = z - 5;*

■ *podem ser reescritos da forma:* 

$$
x += 10;
$$
  

$$
y * = 20;
$$
  

$$
z = 5;
$$

# *Operador vírgula*

n *O operador vírgula é usado para juntar várias expressões. O compilador sempre avalia o lado esquerdo da vírgula como void. Assim, a expressão do lado direito ficará sendo o valor de toda expressão separada por vírgula.*

■ *Por exemplo:* 

*x = (y = 3, y + 1);* ■ *Atribuirá 3 a y e 4 a x.* 

#### *Parênteses e colchetes*

- *C considera os parênteses e os colchetes como operadores.*
- Os parênteses executam a tarefa *esperada de aumentar a precedência dos operadores que estão dentro deles.*
- Os colchetes executam a indexação de *vetores e matrizes.*

*228 Curso de Linguagem C*

#### *Resumo de precedência*

#### *Funções comuns*

- n *A biblioteca padrão de funções da linguagem C é muito ampla.*
- Os programas em C fazem uso intenso *das funções da biblioteca.*
- Os programadores iniciantes tendem a *reescrever funções já existentes nas bibliotecas.*

#### *Funções matemáticas*

n *Os protótipos das funções matemáticas ficam no arquivo math.h. Veja alguns protótipos: double sin(double arg); double cos(double arg); double tan(double arg) double exp(double arg); double log(double num); double log10(double num); double pow(double base, double exp); double sqrt(double num);*

*<sup>231</sup> Curso de Linguagem C Alguns erros comuns de programação*

n *Por ser uma linguagem que dá muito poder ao programador, também é muito fácil de errar em C.*

■ *Como o compilador aceita praticamente tudo o que se escreve, o programador deve ter atenção redobrada na hora de programar.*

# *<i>Zrros de ordem de Curso de Linguagem C processamento*

n *Os operadores de incremento e decremento são usados na maioria dos programas em C, e a ordem de ocorrência da operação é afetada pelo fato de esses operadores precederem ou sucederem a variável. Logo, se y=10*

*x = y++;*

■ *será diferente de* 

 $X = ++Y;$ 

#### *Problemas com ponteiros*

n *O mau-uso de ponteiros em C pode causar muitos problemas. Veja os dois exemplos ERRADOS abaixo:*

*int \*x;*

```
char *p;
```

```
*p = malloc(100);
```
*\*x = 10;*

# *Redefinindo funções*

- n *É possível, mas não recomendado, que seja criada uma função com o mesmo nome de uma existente na biblioteca de C. Isto fará com que qualquer chamada a esta função seja direcionada para a nova.*
- *A pior parte é que, mesmo o nosso programa não referenciando uma função da biblioteca, as próprias funções da biblioteca podem estar se referenciando, o que causará problemas da mesma forma. Por exemplo, o programador reescreveu a função getc mas esqueceu-se que a função scanf a chama.*

#### *Erros por um*

*}*

n *Todos os índices dos vetores e matrizes em C começam em 0. Logo, o programa abaixo está errado. main() {*

*int x, num[100]; for (x = 1; x <= 100; x ++) num[x] = x;*

#### *Erros de limite*

n *Muitas funções em C (inclusive as das bibliotecas) não possuem (ou possuem pouca) verificação de limites. Assim, a chamada a gets abaixo pode gerar um problema caso o usuário digite mais que 20 caracteres.*

*main()*

*}*

- *{ char texto[21];*
	- *gets(texto);*

# *<sup>237</sup> Curso de Linguagem C Omissões de declaração de função*

n *Esquecer de definir o protótipo de uma função pode causar erro pois o compilador estará esperando sempre que as funções não declaradas retornem um inteiro. O mesmo problema ocorre também com os parâmetros.*

#### *Erros de argumentos de chamada*

n *Os argumentos passados a uma função devem ser do mesmo tipo do esperado por elas. O programa abaixo está errado: main() { int x; char string[10]; scanf("%d%s", x, string); }*

# *Exercício (parte 1)*

n *Faça um programa que leia 5 nomes com suas respectivas idades e mostre o maior e o menor.*

■ *Vamos dividir o problema em partes, primeiro vamos definir uma estrutura contendo um campo nome e um campo idade:*

*typedef struct {*

*char nome[21];*

*int idade; } pessoa;*

# *Exercício (parte 2)*

*{*

*}*

n *Vamos definir a função mais\_velho que recebe 2 ponteiros do tipo pessoa e retorna um ponteiro para a pessoa mais velha:*

*pessoa \*mais\_velho(pessoa \*p1, pessoa \*p2);*

*if (p1 -> idade < p2 -> idade) return p2; else return p1;*

# *Exercício (parte 3)*

*{*

*}*

n *Vamos definir a função mais\_novo que recebe 2 ponteiros do tipo pessoa e retorna um ponteiro para a pessoa mais nova:*

*pessoa \*mais\_novo(pessoa \*p1, pessoa \*p2);*

*if (p1 -> idade > p2 -> idade) return p2; else return p1;*

# *Exercício (parte 4)*

*{*

*}*

n *Vamos definir a função le\_pessoa que recebe um ponteiro do tipo pessoa e faz a leitura do teclado:*

*void le\_pessoa(pessoa \*p)*

*printf("Nome: "); gets(p -> nome); printf("Idade: "); scanf("%d", p -> idade);*

# *Exercício (parte 5)*

*}*

n *Vamos definir a função mostra\_pessoa que recebe um ponteiro para uma pessoa e mostra seus dados na tela. void mostra\_pessoa(pessoa \*p) {*

*printf("Nome: %s\nIdade: %d\n", p->nome, p->idade);*

# *Exercício (parte 6)*

- n *Agora só falta declarar as variáveis e definir o programa principal, que será composto por um loop de entrada, um loop de pesquisa e a apresentação dos resultados.*
- *Dividindo o código do programa, fica mais fácil resolver os problemas e verificar os erros que possam ocorrer.*

# *Exercício (parte 7)*

#### *main()*

*}*

*{ pessoa pessoas[5], \*velho, \*novo; int i; for(i = 0; i < 5; i++) le\_pessoa(&pessoas[i]); velho = novo = pessoas; for(i = 1; i < 5; i++) { velho = mais\_velho(velho, &pessoas[i]); novo = mais\_novo(novo, &pessoas[i]); } puts("O mais novo é\n"); mostra\_pessoa(novo); puts("O mais velho é\n"); mostra\_pessoa(velho);*